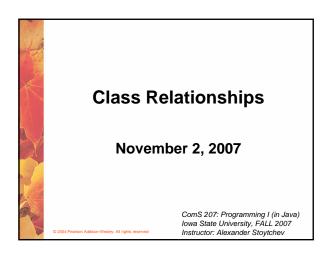

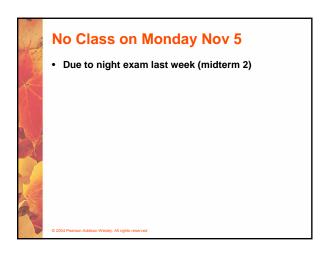

## Final Exam When: Thursday, December 13, 2007 Where: Curtiss Hall, room 127 (classroom) Time: 4:30-6:30pm Also see this page (for large classes like ComS 207): http://www.iastate.edu/~registrar/exams/groups.shtml NOTE: The time listed on this page does \*\*NOT\*\* apply to ComS207!!! http://www.iastate.edu/~registrar/exams/

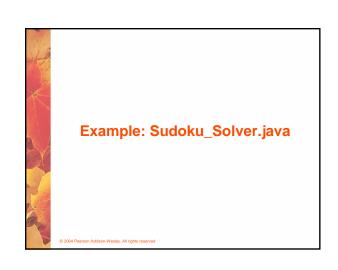

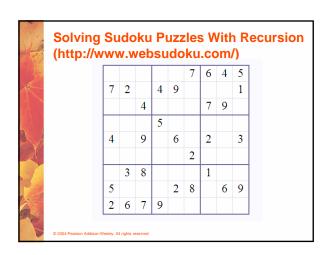

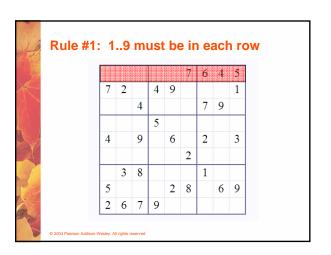

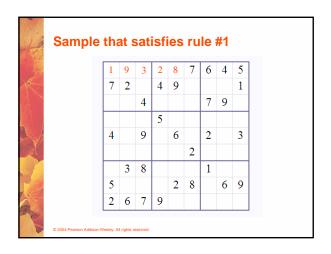

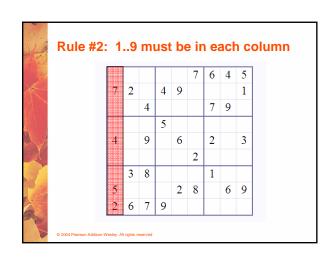

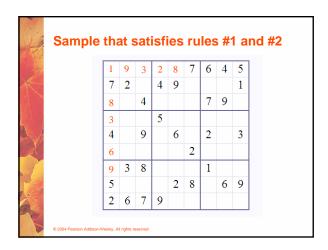

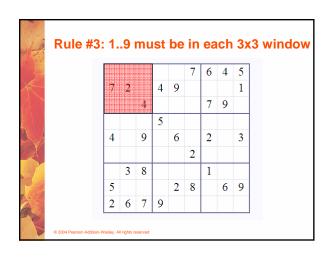

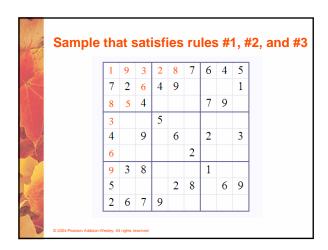

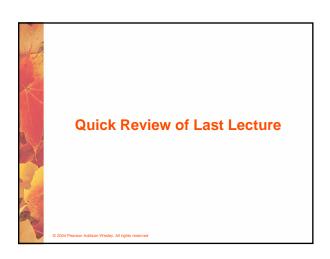

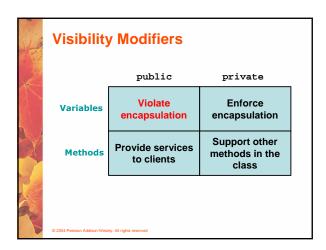

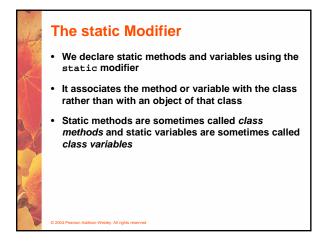

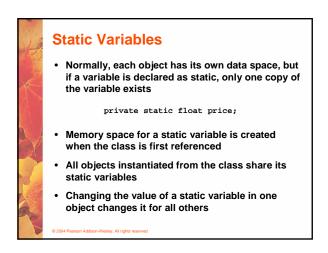

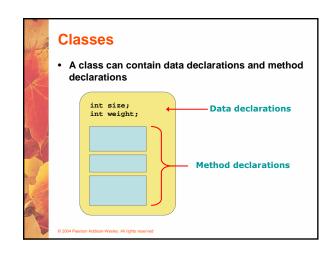

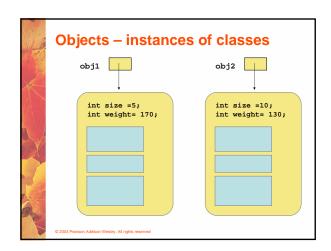

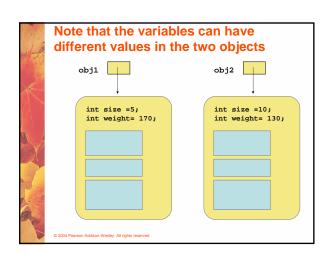

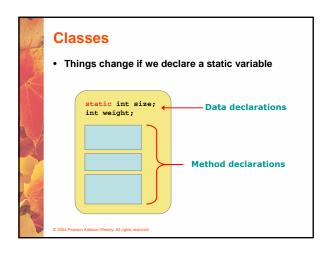

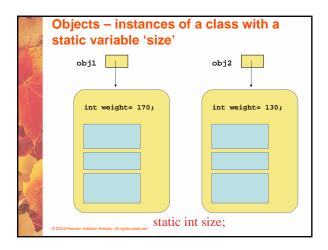

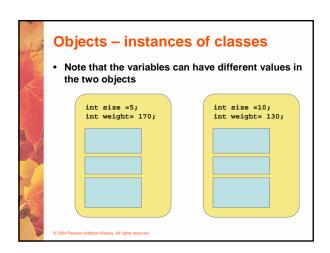

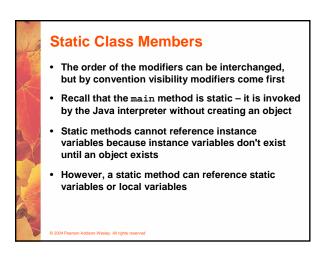

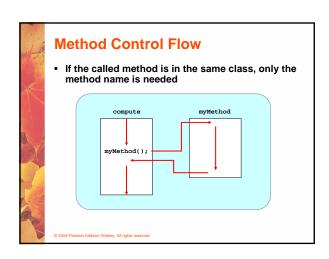

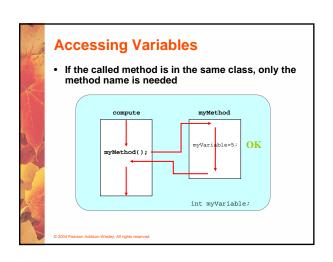

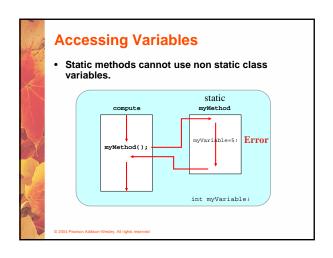

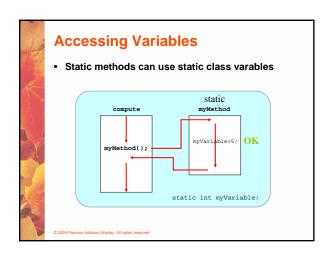

# Static Class Members Recall that a static method is one that can be invoked through its class name For example, the methods of the Math class are static: result = Math.sqrt(25); Variables can be static as well Determining if a method or variable should be static is an important design decision

```
Class Helper
{
    public static int cube (int num)
    {
        return num * num * num;
    }
}

Because it is declared as static, the method can be invoked as
    value = Helper.cube(5);

C 2004 Pearson Addison-Weeley, Af rights reserved
```

```
Method Control Flow

• Static methods can only call other static methods within the same classs

Class Helper

static cube

static cube

static helpMe

();

Class Helper

static helpMe

();

Class Helper

static helpMe

();
```

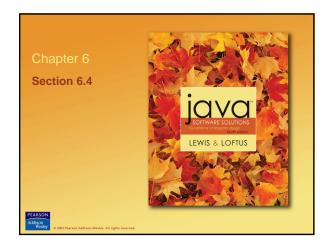

### **Class Relationships**

- · Classes in a software system can have various types of relationships to each other
- · Three of the most common relationships:
  - Dependency: A uses B
  - Aggregation: A has-a B
  - Inheritance: A is-a B

### **Dependency**

- · A dependency exists when one class relies on another in some way, usually by invoking the methods of the other
- · We've seen dependencies in many previous examples
- We don't want numerous or complex dependencies among classes
- · Nor do we want complex classes that don't depend on others
- · A good design strikes the right balance

### **Dependency Example: Client-Server**

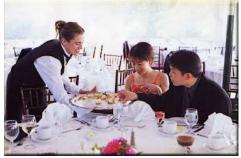

### **Dependency**

- · Some dependencies occur between objects of the same class
- · A method of the class may accept an object of the same class as a parameter
- For example, the concat method of the String class takes as a parameter another String object

str3 = str1.concat(str2);

· This drives home the idea that the service is being requested from a particular object

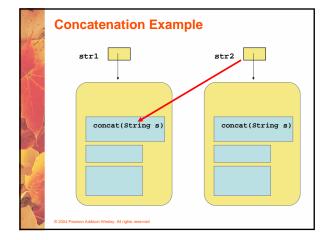

### **Dependency**

- · The following example defines a class called Rational to represent a rational number
- · A rational number is a value that can be represented as the ratio of two integers
- Some methods of the Rational class accept another Rational object as a parameter
- See RationalTester.java (page 297)
- See Rational.java (page 299)

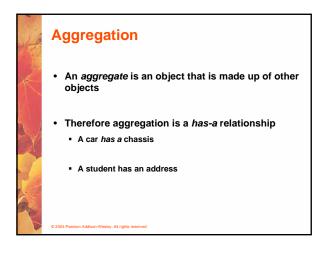

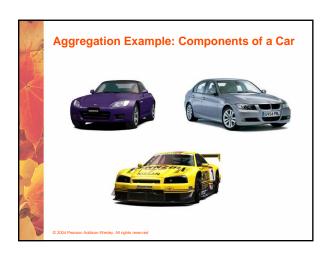

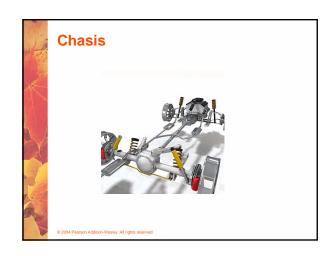

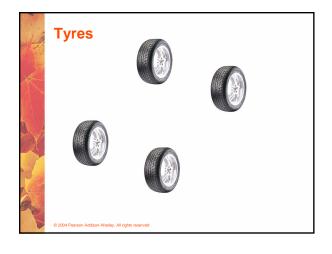

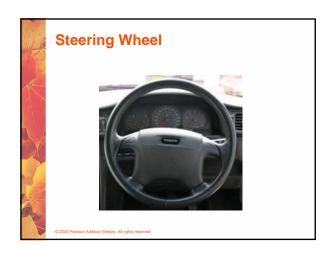

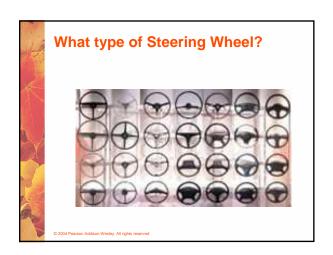

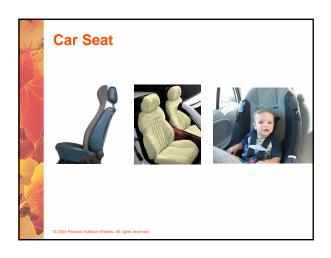

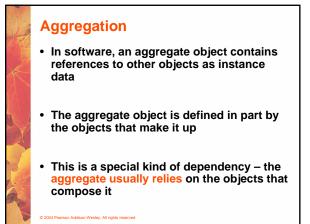

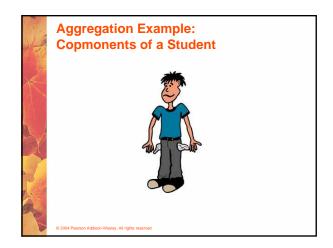

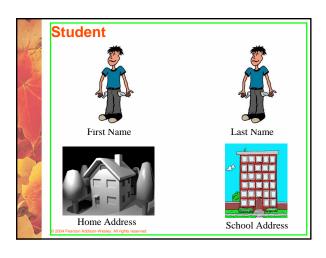

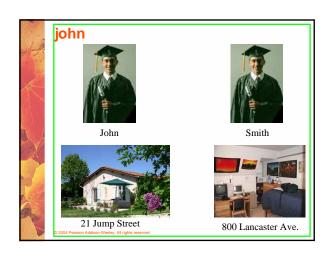

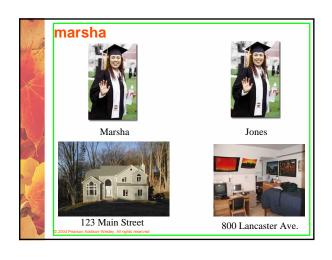

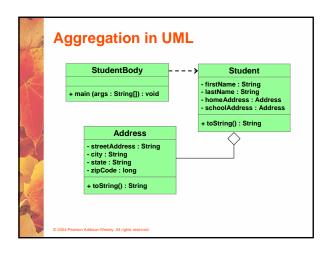

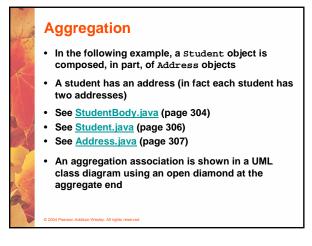

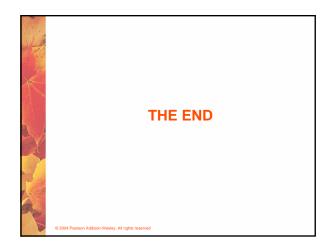